Lecture (chapter 12): Bivariate association for nominal- and ordinal-level variables Ernesto F. L. Amaral

> November 5–7, 2018 Advanced Methods of Social Research (SOCI 420)

Source: Healey, Joseph F. 2015. "Statistics: A Tool for Social Research." Stamford: Cengage Learning. 10th edition. Chapter 12 (pp. 308–341).

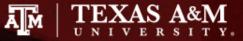

## Chapter learning objectives

- Use measures of association to describe and analyze the importance (magnitude) vs. statistical significance of a bivariate correlation
- Define association in the context of bivariate tables
- List and explain the three characteristics of a bivariate correlation: (a) does it exist? (b) how strong is it? and (c) what is the pattern or direction of the association?
- Assess the association of variables in a bivariate table by: (a) calculating and interpreting column percentages and (b) computing and interpreting an appropriate measure of association
- Compute and interpret Spearman's rho, a measure of association for "continuous" ordinal-level variables

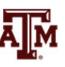

#### **Basic concepts**

- Two variables are said to be associated when they vary together, when one changes as the other changes
- Association can be important evidence for causal relationships, particularly if the association is strong
- If variables are associated, the score on one variable can be predicted from the score of the other variable
- The stronger the association, the more accurate the predictions
- Read the table from column to column, noting the differences across the "within-column" frequency distributions

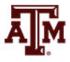

#### **Bivariate association**

- Bivariate association can be investigated by finding answers to three questions
  - 1. Does an association exist?
  - 2. How strong is the association?
  - 3. What is the pattern and/or direction of the association?

- f - - + - - - / free are -

|                  |     | Job Satisfaction (X) |      |        |
|------------------|-----|----------------------|------|--------|
| Productivity (Y) | Low | Moderate             | High | TOTALS |
| Low              | 30  | 21                   | 7    | 58     |
| Moderate         | 20  | 25                   | 18   | 63     |
| High             | 10  | 15                   | 27   | 52     |
| TOTALS           | 60  | 61                   | 52   | 173    |

#### **Bivariate tables**

- Most general rules
  - Calculate percentages within the categories of the independent variable
  - Compare percentages across the categories of the independent variable
- When independent variable is the column variable (as is generally the case, but not always)
  - Calculate percentages within the columns (vertically)
  - Compare percentages across the columns (horizontally)
- Briefest version
  - Percentage down
  - Compare across

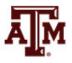

#### Percentages

- To detect association within bivariate tables (assuming the column variable is the independent variable)
  - Compute percentages within the columns (vertically)
  - Compare percentages across the columns (horizontally)

Productivity by Job Satisfaction (percentages)

|                  |                | Job Satisfaction (X) | )      |                 |
|------------------|----------------|----------------------|--------|-----------------|
| Productivity (Y) | Low            | Moderate             | High   | TOTALS          |
| Low              | 50.0%          | 34.4%                | 13.5%  | 33.5% (58)      |
| Moderate         | 33.3%          | 41.0%                | 34.6%  | 36.4% (63)      |
| High             | 16.7%          | 24.6%                | 51.9%  | 30.1% (52)      |
| TOTALS           | 100.0%<br>(60) | 100.0%<br>(61)       | 100.0% | 100.0%<br>(173) |

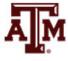

## 1. Is there an association?

- An association exists if the conditional distributions of one variable change across the values of the other variable
- With bivariate tables, column percentages are the conditional distributions of Y for each value of X
- If the column percentages change, the variables are associated

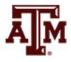

## 2. How strong is the association?

- The stronger the correlation, the greater the change in column percentages (or conditional distributions)
- In weak correlations, there is little or no change in column percentages
- In strong correlations, there is marked change in column percentages

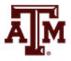

#### Maximum difference

- One way to measure strength is to find the "maximum difference"
  - The biggest difference in column percentages for any row of the table
  - This is a "quick and easy" method: easy to apply but of limited usefulness

The Relationship Between the Maximum Difference and the Strength of the Relationship

| Maximum Difference                  | Strength                            |
|-------------------------------------|-------------------------------------|
| If the maximum difference is        | The strength of the relationship is |
| Between 0 and 10 percentage points  | Weak                                |
| Between 10 and 30 percentage points | Moderate                            |
| More than 30 percentage points      | Strong                              |

#### Measures of association

- It is always useful to compute column percentages for bivariate tables
- It is also useful to have a summary measure (a single number) to indicate the strength of the association
- For nominal level variables, there are two commonly used measures of association
  - Chi Square based measures
    - Phi ( $\phi$ ) or Cramer's V
  - Proportional Reduction in Error (PRE) measure
    - Lambda  $(\lambda)$

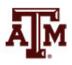

# Phi ( $\phi$ )

- Phi (φ) is the square root of chi square divided by N
- For 2 x 2 tables
- Ranges from 0.0 to 1.0

$$\phi = \sqrt{\frac{\chi^2}{N}}$$

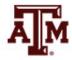

#### Cramer's V

- Cramer's V
- For tables larger than 2 x 2
- Ranges from 0.0 to 1.0

$$V = \sqrt{\frac{\chi^2}{N(\min r - 1, c - 1)}}$$

- 1. Find the number of rows (*r*) and the number of columns (c) in the table. Subtract 1 from the lesser of these two numbers to find (min r 1, c 1)
- 2. Multiply the value you found in step 1 by *N*
- 3. Divide the value of chi square by the value you found in step 2
- 4. Take the square root of the quantity you found in step 3

#### Limitations

- Limitations of Chi Square based measures
- Phi and Cramer's V measure only the strength of the association
  - They do not identify the pattern/direction
- To assess pattern/direction, interpret the column percentages in the bivariate table
- Phi and V do not provide a true statistical interpretation
  - All we can say is whether the association is weak, moderate, or strong based on the value

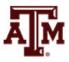

#### Interpretation of strength

 To interpret the strength of an association using Phi or Cramer's V (Chi Square based measures), follow these guidelines

Guidelines for Interpreting the Strength of the Relationship for Nominal-Level Measures of Association

| Measure of Association         | Strength                         |  |
|--------------------------------|----------------------------------|--|
| If the value is                | The strength of the relationship |  |
| Between 0.00 and 0.10          | Weak                             |  |
| Between 0.11 and 0.30 Moderate |                                  |  |
| Greater than 0.30              | Strong                           |  |

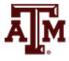

#### PRE measures

- The logic of Proportional Reduction in Error (PRE) measures is based on two predictions
  - First prediction, *E*<sub>1</sub>: How many errors in predicting the value of the dependent variable (Y) do we make if we **ignore** information about the independent variable (X)
  - Second prediction,  $E_2$ : How many errors in predicting the value of the dependent variable (Y) do we make if we take the independent variable (X) into account
- If the variables are associated, we should make fewer errors of the second kind (*E*<sub>2</sub>) than we make of the first kind (*E*<sub>1</sub>)

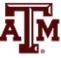

## Lambda ( $\lambda$ )

- Like Phi and Cramer's V
  - Lambda ( $\lambda$ ) is used to measure the **<u>strength</u>** of the association between nominal variables in bivariate tables
- Unlike Phi and Cramer's V
  - Lambda is a PRE measure and its value has a more direct interpretation
  - Phi and Cramer's V are only indexes of strength
  - Lambda tells us the improvement in predicting Y while taking X into account

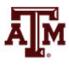

## Calculate Lambda ( $\lambda$ )

- To compute Lambda, find  $E_1$  and  $E_2$
- $E_1 = N (\text{largest row total})$
- $E_2$  = for each column, subtract the largest cell frequency from the column total, then sum

$$\lambda = \frac{(E_1 - E_2)}{E_1}$$

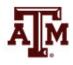

## Characteristics of Lambda ( $\lambda$ )

- Lambda is asymmetric
  - The value will vary depending on which variable is independent
- When row totals are very unequal, Lambda can be zero even when there is an association between the variables
  - For very unequal row marginals, it's better to use a Chi Square based measure of association

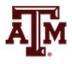

## Limitations of Lambda ( $\lambda$ )

- Lambda gives an indication of the strength of the association only
- It does not give information about pattern
- To analyze the pattern of the association, use column percentages in the bivariate table

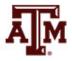

## 3. Pattern of the association

- Which scores of the variables go together?
- To detect, find the cell in each column which has the highest column percentage
- If both variables are ordinal, we can discuss the "direction" as well
  - In positive associations, the variables vary in the same direction
    - As one variable increases, the other variable increases
  - In negative associations, the variables vary in opposite directions
    - As one variable increases, the other variable decreases

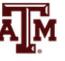

## Example of Phi, V, $\lambda$

- Various supervisors in the city government of Shinbone, Kansas, have been rated on the extent to which they practice authoritarian styles of leadership and decision making
- Efficiency of each department has also been rated

|            | Authorit | arianism | Tatal   | - |
|------------|----------|----------|---------|---|
| Efficiency | Low      | High     | - Total |   |
| Low        | 10       | 12       | 22      | - |
| High       | 17       | 5        | 22      |   |
| Total      | 27       | 17       | 44      | Ā |

## 1. Is there an association?

- Calculate the column percentages taking each cell frequency, dividing by the column total, and multiplying by 100
- The column percentages show the efficiency of workers
   (Y) by the authoritarianism of supervisor (X)
- The column percentages change (differ across columns), so these variables are associated

|            | Authorit     | Total        | _     |   |
|------------|--------------|--------------|-------|---|
| Efficiency | Low          | High         | Total |   |
| Low        | 10 (37.04%)  | 12 (70.59%)  | 22    | _ |
| High       | 17 (62.96%)  | 5 (29.41%)   | 22    |   |
| Total      | 27 (100.00%) | 17 (100.00%) | 44    | Ā |

## 2. How strong is the association?

- The "maximum difference" is 33.55% (70.59%– 37.04%)
- This indicates a "strong" association

| Efficiency | Authorit     | Total        |       |
|------------|--------------|--------------|-------|
| Efficiency | Low          | High         | Total |
| Low        | 10 (37.04%)  | 12 (70.59%)  | 22    |
| High       | 17 (62.96%)  | 5 (29.41%)   | 22    |
| Total      | 27 (100.00%) | 17 (100.00%) | 44    |

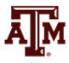

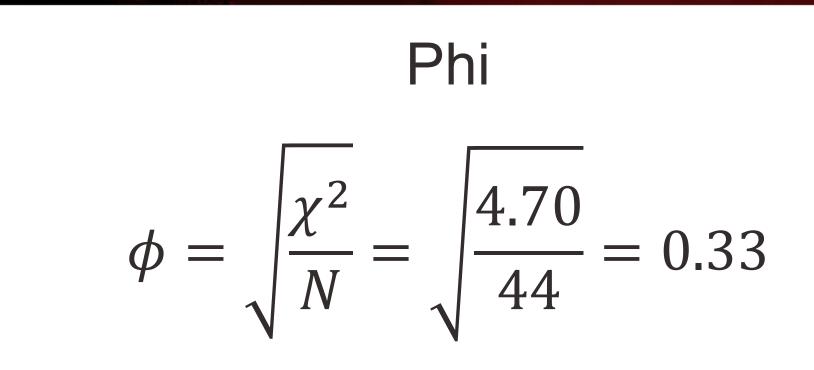

- Phi = 0.33
- This indicates a "strong" association

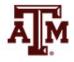

Cramer's V  
$$V = \sqrt{\frac{\chi^2}{N(\min r - 1, c - 1)}} = \sqrt{\frac{4.70}{44(2 - 1)}} = 0.33$$

- Cramer's V = 0.33
- This indicates a "strong" association

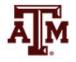

#### Lambda

- $E_1 = N \text{largest row total} = 44 22 = 22$
- $E_2$  = for each column, subtract largest cell frequency from the column total = (27 - 17) + (17 - 12) = 15

$$\lambda = \frac{(E_1 - E_2)}{E_1} = \frac{22 - 15}{22} = 0.32$$

- Lambda = 0.32
- We reduce our error in predicting the dependent variable by 32% when we take the independent variable into account

## 3. Pattern of the association

- Low on authoritarianism goes with high on efficiency
- High on authoritarianism goes with low on efficiency
- Therefore, the association is negative: as authoritarianism increases, efficiency decreases

| Efficiency | Authorit     | Tatal        | _     |   |
|------------|--------------|--------------|-------|---|
| Efficiency | Low          | High         | Total |   |
| Low        | 10 (37.04%)  | 12 (70.59%)  | 22    | _ |
| High       | 17 (62.96%)  | 5 (29.41%)   | 22    |   |
| Total      | 27 (100.00%) | 17 (100.00%) | 44    | Ā |

## Two types of ordinal variables

- Collapsed ordinal variables
  - Have just a few values or scores
  - Use Gamma (G)
  - e.g., social class measured as lower, middle, upper
- Continuous ordinal variables
  - Have many possible scores
  - Resemble interval-ratio level variables
  - Use Spearman's Rho ( $r_s$ )
  - e.g., scale measuring attitudes toward handgun control with scores ranging from 0 to 20

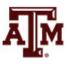

#### Gamma

- Gamma is used to measure the <u>strength</u> and <u>direction</u> of the association
  - Between two ordinal level variables that have been arrayed in a bivariate table
  - Gamma is based on pairs of cases
- Gamma (like Lambda)
  - Tells us the extent to which knowledge of one variable improves our ability to predict the other variable
  - Gamma predicts the order of pairs of cases
  - If two variables are related, the order of pairs on the dependent variable (Y) is predictable from their order on the independent variable (X)
- Before computing and interpreting Gamma, it will always be useful to find and interpret the column percentages

#### Calculate Gamma

- To compute Gamma, two quantities must be found
  - $-N_s$  is the number of pairs of cases ranked in the <u>same</u> <u>order</u> on both variables
  - $N_d$  is the number of pairs of cases ranked in <u>different</u> <u>order</u> on the variables
  - Always make sure the "low-low" cell is the "top-left" cell in your table before calculation

$$G = \frac{N_s - N_d}{N_s + N_d}$$

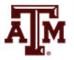

#### Interpretation of Gamma

#### • The PRE interpretation refers

- To the percentage of fewer errors made in predicting the order of pairs on the dependent variable (Y) from the order of pairs on the independent variable (X)
- Compared to the number of errors made in predicting the order of pairs on the dependent variable (Y) while <u>ignoring</u> the independent variable (X)

Guidelines for Interpreting the Strength of the Relationship for Ordinal-Level Measures of Association

| Measure of Association | Strength<br>The strength of the relationship is |  |
|------------------------|-------------------------------------------------|--|
| If the value is        |                                                 |  |
| Between 0.00 and 0.30  | Weak                                            |  |
| Between 0.31 and 0.60  | Moderate                                        |  |
| Greater than 0.60      | Strong                                          |  |

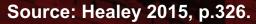

## Gamma: Strength and direction

- In addition to strength, gamma also identifies the direction of the association
- In a negative association, the variables change in different directions
  - e.g., as age increases, income decreases (or, as age decreases, income increases)
- In a positive association, the variables change in the same direction
  - e.g., as education increases, income increases (or, as education decreases, income decreases)

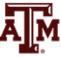

## Example of Gamma: N<sub>s</sub>

| Efficiency | Authoritarianism |      |  |
|------------|------------------|------|--|
| Effic      | Low              | High |  |
| Low        | 10               | 12   |  |
| High       | 17               | 5    |  |

To compute *N*<sub>s</sub>, multiply each cell frequency by all cell frequencies *below and to the right* 

$$N_s = 10 \times 5 = 50$$

 Regardless of how many cells a table has, this procedure is the same

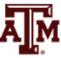

## Example of Gamma: N<sub>d</sub>

| Efficiency | Authorit | arianism |
|------------|----------|----------|
| Effici     | Low      | High     |
| Low        | 10       | 12       |
| High       | 17       | 5        |

To compute *N<sub>d</sub>*, multiply each cell frequency by all cell frequencies *below and to the left* 

$$N_d = 12 \times 17 = 204$$

 This procedure is the same for any size table

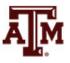

| С                                                                                                    | alcu                                 | ulate (           | Gamm           | าล      |
|----------------------------------------------------------------------------------------------------|--------------------------------------|-------------------|----------------|---------|
| $G = \frac{N_s}{N_s} - \frac{N_s}{N_s} - \frac{N_s}{N_s$ | - N <sub>d</sub><br>⊦ N <sub>d</sub> | $-=\frac{50}{50}$ | - 204<br>+ 204 | = -0.61 |
| -                                                                                                    | Efficiency                           | Authorit          | arianism       |         |
|                                                                                                    | Effici                               | Low               | High           | _       |
| -                                                                                                    | Low                                  | 10                | 12             | _       |
| -                                                                                                    | High                                 | 17                | 5              | A M     |

#### Interpretation of direction

- Gamma = -0.61
- Gamma is negative, so the association between authoritarianism and efficiency is negative
- As one variable decreases the other variable increases

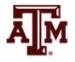

## Interpretation of strength

- Gamma = -0.61
- The absolute value of Gamma is 0.61
  - According to the guideline table this indicates a strong association
- PRE interpretation
  - We would make 61% fewer errors if we predicted the order of pairs on efficiency (Y) from the order of pairs on authoritarianism (X)
  - Compared to predicting the order of pairs on efficiency (Y) while <u>ignoring</u> authoritarianism (X)

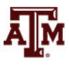

## Spearman's Rho ( $r_s$ )

- Measure of association for ordinal-level variables with a broad range of different scores and few ties between cases on either variable
- Computing Spearman's Rho
  - 1. Rank cases from high to low on each variable
  - 2. Use ranks, not the scores, to calculate Rho

$$r_s = 1 - \frac{6\sum D^2}{N(N^2 - 1)}$$

where  $\sum D^2$  is the sum of the squared differences in ranks

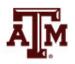

## Example of Spearman's Rho $(r_s)$

#### Scores on Involvement in Jogging and Self-Esteem

| Jogger  | Involvement in Jogging (X) | Self-Esteem (Y) |
|---------|----------------------------|-----------------|
| Wendy   | 18                         | 15              |
| Debbie  | 17                         | 18              |
| Phyllis | 15                         | 12              |
| Stacey  | 12                         | 16              |
| Evelyn  | 10                         | 6               |
| Tricia  | 9                          | 10              |
| Christy | 8                          | 8               |
| Patsy   | 8                          | 7               |
| Marsha  | 5                          | 5               |
| Lynn    | 1                          | 2               |

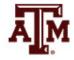

#### Source: Healey 2015, p.329.

## Computing Spearman's Rho $(r_s)$

#### **Computing Spearman's Rho**

|         | Involvement (X) | Rank | Self-Image (Y)               | Rank      | D              | $D^2$               |
|---------|-----------------|------|------------------------------|-----------|----------------|---------------------|
| Wendy   | 18              | 1    | 15                           | 3         | -2             | 4                   |
| Debbie  | 17              | 2    | 18                           | 1         | 1              | 1                   |
| Phyllis | 15              | 3    | 12                           | 4         | -1             | 1                   |
| Stacey  | 12              | 4    | 16                           | 2         | 2              | 4                   |
| Evelyn  | 10              | 5    | 6                            | 8         | -3             | 9                   |
| Tricia  | 9               | 6    | 10                           | 5         | 1              | 1                   |
| Christy | 8               | 7.5  | 8                            | 6         | 1.5            | 2.25                |
| Patsy   | 8               | 7.5  | 7                            | 7         | 0.5            | 0.25                |
| Marsha  | 5               | 9    | 5                            | 9         | 0              | 0                   |
| Lynn    | 1               | 10   | 2                            | 10        | 0              | 0                   |
|         |                 |      | New years of the right light | hernalise | $\Sigma D = 0$ | $\Sigma D^2 = 22.5$ |

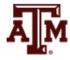

Source: Healey 2015, p.330.

## Result of Spearman's Rho $(r_s)$

- In the column headed D<sup>2</sup>, each difference is squared to eliminate negative signs
- The sum of this column is  $\sum D^2$ , and this quantity is entered directly into the formula

$$r_s = 1 - \frac{6\sum D^2}{N(N^2 - 1)} = 1 - \frac{6(22.5)}{10(100 - 1)} = 0.86$$

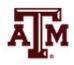

# Interpreting Spearman's Rho $(r_s)$

- Rho is positive, therefore jogging and self-image share a positive association
  - As jogging rank increases, self-image rank also increases
- On its own, Rho does not have a good strength interpretation
  - But Rho<sup>2</sup> is a PRE measure
  - For this example,  $Rho^2 = (0.86)^2 = 0.74$
  - We would make 74% fewer errors if we used the rank of jogging (X) to predict the rank on self-image (Y) compared to if we ignored the rank on jogging

### **GSS** example

#### • Is opinion about immigration different by sex?

#### . svy: tab letin1 sex if year==2016, col (running tabulate on estimation sample)

| Number of s<br>Number of P |          | =       | 65<br>130 | Number of obs = 1,845<br>Population size = 1,841.4241<br>Design df = 65 |
|----------------------------|----------|---------|-----------|-------------------------------------------------------------------------|
| number of<br>immigrant     |          |         |           |                                                                         |
| s to                       |          |         |           |                                                                         |
| america<br>nowadays        | resp     | ondents | sex       | ***Commands for measures of association:                                |
| should be                  | male     | female  | Total     | ***Lambda                                                               |
| increase                   | .056     | .0607   | .0586     | lambda letin1 sex if year==2016                                         |
| increase                   | .122     | .1115   | .1163     |                                                                         |
| remain t                   | .4108    | .3961   | .4028     | ***Chi square, Cramer's V, Gamma                                        |
| reduced                    | .2241    | .236    | .2305     | tab letin1 sex if year==2016, chi V gamma                               |
| reduced                    | .1871    | .1957   | .1918     |                                                                         |
|                            |          |         |           | ***Test statistic for Gamma: Z = gamma / ASE                            |
| Total                      | 1        | 1       | 1         | di 0.0321/0.035 // test statistic<br>di 1-normal(0.91714286) // p-value |
| Key: col                   | umn prop | ortion  |           |                                                                         |

\*\*\***Spearman's rank correlation coefficient** spearman letin1 sex if year==2016

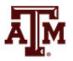

### Lambda

- . \*\*\*Lambda
- . lambda letin1 sex

| number of immigrants<br>to america nowadays | responde |        | I –   |
|---------------------------------------------|----------|--------|-------|
| should be                                   | male     | female | Total |
| increased a lot                             | 49       | 59     | 108   |
| increased a little                          | 104      | 114    | 218   |
| remain the same as it                       | 329      | 413    | 742   |
| reduced a little                            | 181      | 238    | 419   |
| reduced a lot                               | 156      | 202    | 358   |
|                                             |          |        |       |
| Total                                       | 819      | 1,026  | 1,845 |

| lambda_a | 0.0000 |
|----------|--------|
| lambda_b | 0.0000 |
| lambda   | 0.0000 |

Source: 2016 General Social Survey.

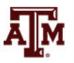

### Chi square, Cramer's V, Gamma

- . \*\*\*Chi square, Cramer's V, Gamma
- . tab letin1 sex, chi V gamma

| number of immigrants<br>to america nowadays | responder | nts sex |       |
|---------------------------------------------|-----------|---------|-------|
| should be                                   | male      | female  | Total |
|                                             |           |         |       |
| increased a lot                             | 49        | 59      | 108   |
| increased a little                          | 104       | 114     | 218   |
| remain the same as it                       | 329       | 413     | 742   |
| reduced a little                            | 181       | 238     | 419   |
| reduced a lot                               | 156       | 202     | 358   |
|                                             |           |         |       |
| Total                                       | 819       | 1,026   | 1,845 |

Pearson chi2(4) = 1.3515 Pr = 0.853 Cramér's V = 0.0271 gamma = 0.0321 ASE = 0.035

. \*\*\*Test statistic for Gamma: Z = gamma / ASE . di 0.0321/0.035 // test statistic .91714286

. di 1-normal(0.91714286) // p-value .17953389

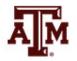

Source: 2016 General Social Survey.

### Spearman's rho

- . \*\*\*Spearman's rho (rank correlation coefficient)
- . spearman letin1 sex

Number of obs = 1845 Spearman's rho = 0.0212

Test of Ho: letin1 and sex are independent Prob > |t| = 0.3637

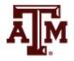

#### Edited table

Table 1. Opinion of the U.S. adult population about how should the number of immigrants to the country be nowadays by sex, 2004, 2010, and 2016

| Opinion About<br>Number of Immigrants | Male<br>(%) | Female<br>(%) | Total<br>(%) | Measures of association | p-value |
|---------------------------------------|-------------|---------------|--------------|-------------------------|---------|
| 2004                                  |             |               |              |                         |         |
| Increase a lot                        | 3.19        | 3.74          | 3.48         | Chi square: 2.3397      | 0.6740  |
| Increase a little                     | 6.55        | 6.53          | 6.54         | Cramer's V: 0.0343      |         |
| Remain the same                       | 36.25       | 34.22         | 35.17        | Lambda: 0.0000          |         |
| Reduce a little                       | 27.61       | 28.90         | 28.30        | Gamma: -0.0050          | 0.4415  |
| Reduce a lot                          | 26.40       | 26.61         | 26.51        | Spearman's rho: -0.0032 | 0.8852  |
| Total                                 | 100.00      | 100.00        | 100.00       |                         |         |
| (sample size)                         | (914)       | (1,069)       | (1,983)      |                         |         |
| 2010                                  |             |               |              |                         |         |
| Increase a lot                        | 4.84        | 3.80          | 4.26         | Chi square: 7.0998      | 0.1310  |
| Increase a little                     | 7.33        | 11.10         | 9.44         | Cramer's V: 0.0714      |         |
| Remain the same                       | 36.44       | 35.46         | 35.89        | Lambda: 0.0000          |         |
| Reduce a little                       | 25.17       | 24.01         | 24.52        | Gamma: -0.0472          | 0.1248  |
| Reduce a lot                          | 26.22       | 25.62         | 25.88        | Spearman's rho: -0.0310 | 0.2476  |
| Total                                 | 100.00      | 100.00        | 100.00       |                         |         |
| (sample size)                         | (595)       | (798)         | (1,393)      |                         |         |
| 2016                                  |             |               |              |                         |         |
| Increase a lot                        | 5.60        | 6.07          | 5.86         | Chi square: 1.3515      | 0.8530  |
| Increase a little                     | 12.20       | 11.15         | 11.63        | Cramer's V: 0.0271      |         |
| Remain the same                       | 41.08       | 39.61         | 40.28        | Lambda: 0.0000          |         |
| Reduce a little                       | 22.41       | 23.60         | 23.05        | Gamma: 0.0321           | 0.1795  |
| Reduce a lot                          | 18.71       | 19.57         | 19.18        | Spearman's rho: 0.0212  | 0.3637  |
| Total                                 | 100.00      | 100.00        | 100.00       |                         |         |
| (sample size)                         | (819)       | (1,026)       | (1,845)      |                         |         |

Note: Column percentages were estimated taking into account the complex survey design of the General Social Survey. Source: 2004, 2010, 2016 General Social Surveys.

### Correlation vs. causation

- Correlation and causation are different
  - Strong associations (correlation) may be used as evidence of causal relationships (causation)
  - Associations do not prove variables are causally related
- We might have problems of reverse causality
  - e.g., immigration increases competition in the labor market and affects earnings
  - Availability of jobs and income levels influence migration

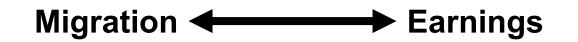

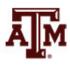

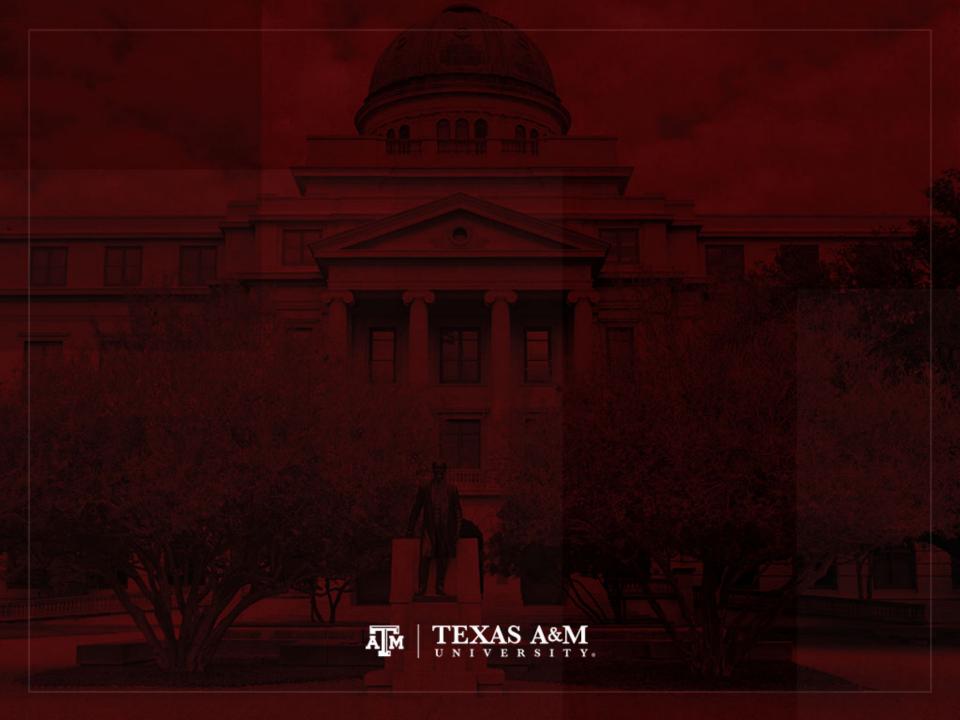